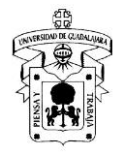

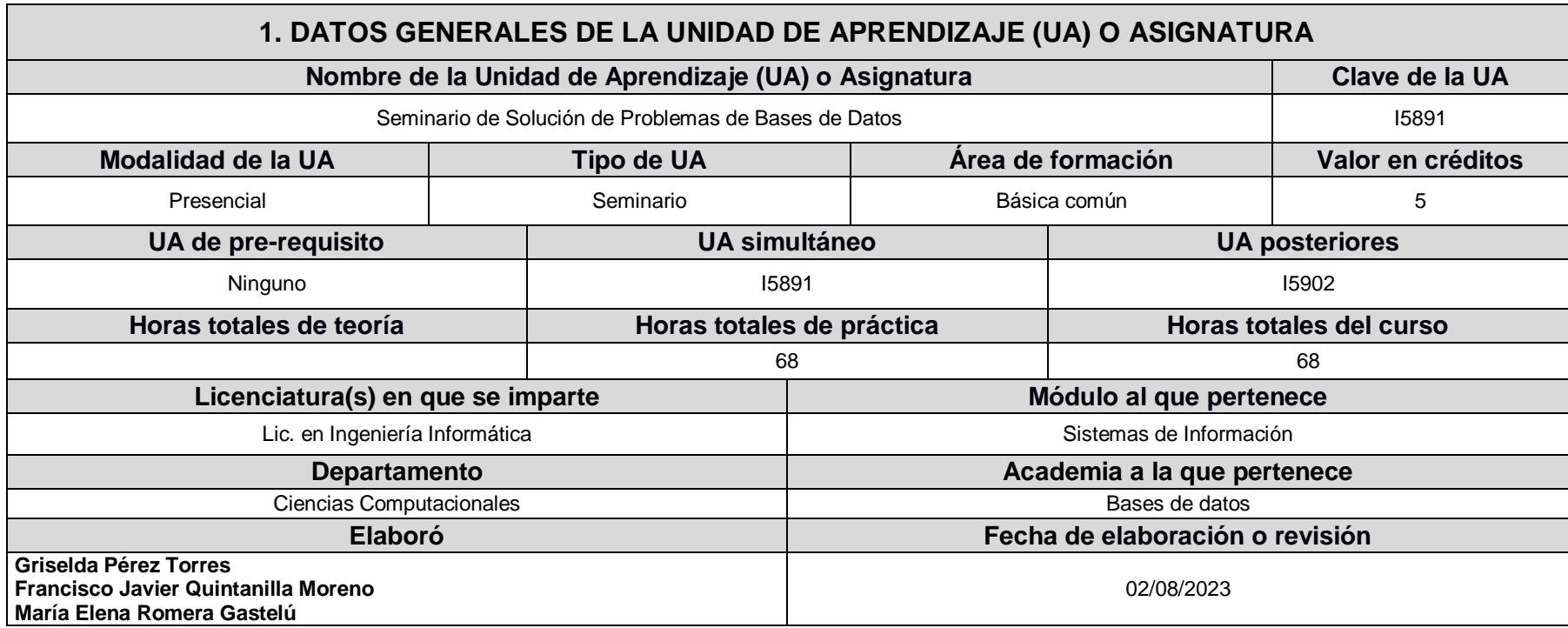

### **2. DESCRIPCIÓN DE LA UA O ASIGNATURA**

**Presentación** 

La presente Unidad de Aprendizaje (UA) favorece el desarrollo de competencias de la licenciatura en ingeniería informática a partir desde que se realiza la instalación de un sistema gestor de bases de datos, aplicación de diferentes modelos , técnicas y herramientas para el análisis y diseño de bases datos, la gestión y el uso de SQL para las bases de datos, implementación de operaciones de actualización, consulta de información, vistas y disparadores de las bases de datos y por último la conexión de una aplicación con lenguajes de programación. Mediante análisis de situaciones problemáticas o de mejoras, relacionadas con el control de la información de una organización, por medio de estrategias de aprendizaje centradas en el estudiante que favorezcan el desarrollo del pensamiento científico, crítico e inductivo, necesarios para establecer modelos y propuestas sólidas que fundamentan las bases de datos y lograr que la información de una organización pueda ser controlada de forma eficiente.

### **Relación con el perfil**

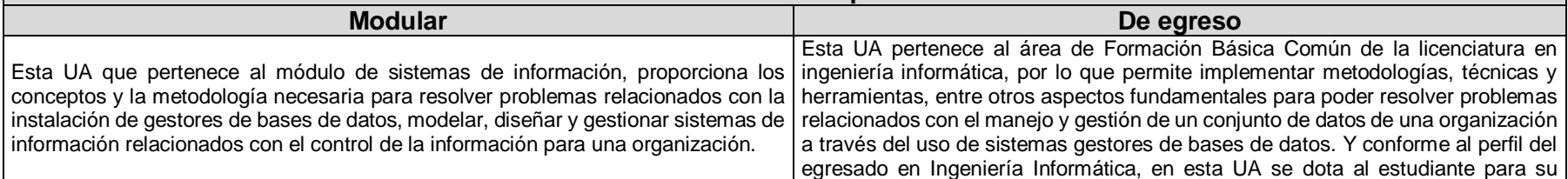

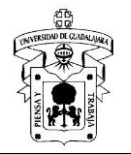

ejercicio profesional, las competencias profesionales e intelectuales en los campos de sistemas de información y gestión de las tecnologías de la información.

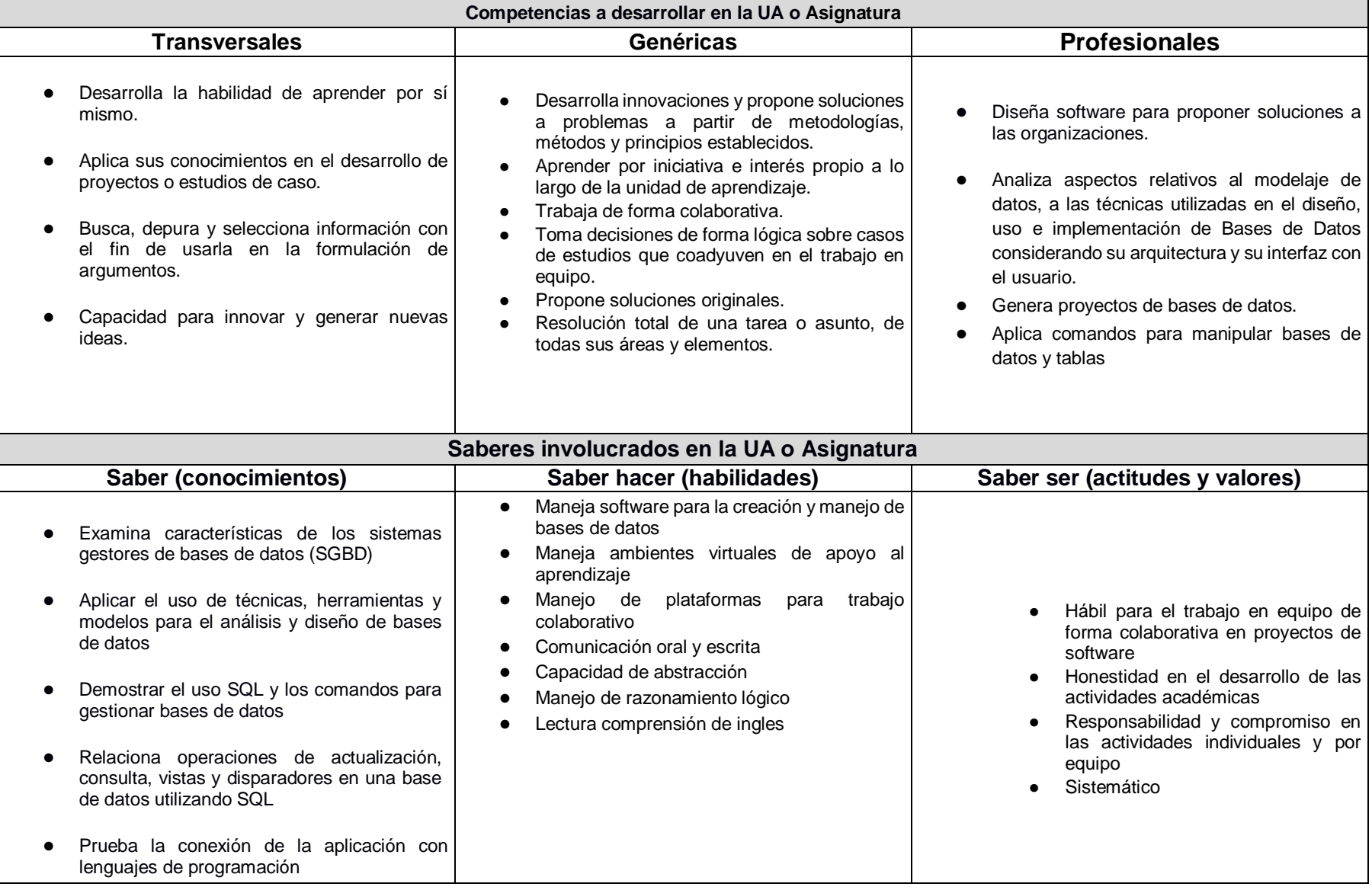

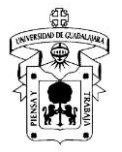

### **Producto Integrador Final de la UA o Asignatura**

**Título del Producto**: Base de datos para una organización (proyecto final).

**Objetivo**: Mostrar a través del desarrollo de la solución de un problema que involucre bases de datos para una organización en donde se utilicen diferentes herramientas mostradas en esta unidad de aprendizaje y el uso de sistemas gestores de bases de datos que permita constatar la evolución del proceso de enseñanza y aprendizaje en la UA.

#### **Descripción**:

Base de datos funcional con interfaz gráfica, en la cual debe ser posible realizar operaciones de actualización (insertar, eliminar y modificar) y ejecutar consultas, además contar con la documentación en digital o impreso de acuerdo a la decisión del profesor acerca del análisis y diseño donde es necesario mostrar el modelado y las herramientas aplicadas.

![](_page_3_Picture_0.jpeg)

![](_page_3_Figure_2.jpeg)

![](_page_4_Picture_0.jpeg)

-

### **4. SECUENCIA DEL CURSO POR UNIDADES TEMÁTICAS Unidad temática 1: SISTEMAS GESTORES DE BASE DE DATOS (SGBD)**

**Objetivo de la unidad temática:** Examinar las similitudes y diferencias de los diversos gestores de bases de datos para determinar cuál o cuáles sistemas gestores de bases de datos son los más apropiados de acuerdo al tipo de proyecto de base de datos a desarrollar y apreciar sus ventajas.

**Introducción:** En la actualidad existen diversos sistemas gestores de bases de datos, estos pueden tratarse de software libre o de propietario. Así mismo, es importante investigarlos y analizarlos de acuerdo a sus características, tipos de datos, requerimientos de instalación y su funcionamiento sobre los ordenadores para conocer su desempeño, de manera que podamos tener la capacidad para saber elegir el más apropiado de acuerdo a las necesidades propias para el manejo de la información a través de una base de datos.

Por ello en esta unidad temática, el estudiante una vez que tenga definido cuál sistema gestor de bases de datos va a utilizar para crear las bases de datos, deberá seguir el procedimiento de instalación.

![](_page_4_Picture_171.jpeg)

![](_page_5_Picture_0.jpeg)

![](_page_5_Picture_492.jpeg)

![](_page_6_Picture_0.jpeg)

![](_page_6_Picture_230.jpeg)

### **Unidad temática 2: TÉCNICAS, HERRAMIENTAS Y MODELOS**

**Objetivo de la unidad temática:** Aplicar el uso de técnicas, herramientas y modelos de bases de datos, planear su utilización y cuidar su aplicabilidad en el análisis y diseño de las bases de datos.

![](_page_7_Picture_0.jpeg)

Introducción: Como parte de las etapas del ciclo de vida de un software, el análisis y el diseño es imprescindible llevarlo a cabo y para ello es necesario realizar una descripción de toda la información que es relevante a la operación de una organización, a la cual se le desarrolla una base de datos, es decir, plasmar los requerimientos que se obtuvieron a través las técnicas (entrevista, observación, otros) aplicadas. Posteriormente se hace uso de una herramienta muy útil para modelar la base de datos y se trata del diagrama entidad relación (DER) para mostrar la relación de las entidades que se trabajarán en la base de datos. Enseguida se procede a elaborar el diccionario de datos en donde se define los tipos de datos, las estructuras y las restricciones de los datos.

Entonces en esta unidad temática, se le plantea al estudiante utilice técnicas, herramientas y modelos para un caso de estudio con bases de datos.

![](_page_7_Picture_197.jpeg)

![](_page_8_Picture_0.jpeg)

![](_page_8_Picture_323.jpeg)

![](_page_9_Picture_0.jpeg)

![](_page_9_Picture_245.jpeg)

![](_page_10_Picture_0.jpeg)

#### **Unidad temática 3: BASES DE DATOS Y SENTENCIAS SQL**

Objetivo de la unidad temática: Demostrar los comandos para gestionar las bases de datos, así como utilizar las sentencias SQL para realizar operaciones de actualización, vistas y disparadores para valorar su aplicación en un caso de estudio con bases de datos.

**Objetivo de la unidad temática:** Demostrar los comandos para gestionar las bases de datos, así como utilizar las sentencias SQL para crear, borrar, respaldar y modificar la base de datos o sus tablas para valorar su aplicación en un caso de estudio.

**Introducción**: Para el manejo de las bases de datos, se utiliza un gestor de bases de datos, pero dependerá de un previo y excelente análisis del proyecto para seleccionar dicho gestor. Entonces, como parte de la gestión de la base de datos es primero crear la base de datos y sus respectivas tablas, así mismo como realizar operaciones de inserción, eliminación y actualizaciones de registros y para ello es necesario utilizar las sentencias SQL que impliquen para realizar dichas operaciones.

Por lo tanto, en esta unidad temática se aplicarán todos los comandos relacionados para manipular la base de datos en el gestor de base de datos. seleccionado.

Para trabajar en esta unidad temática es necesario tener a la mano un caso de estudio de bases de datos, así mismo el diagrama entidad relación para mostrar la relación de las entidades que se trabajarán en la base de datos y el diccionario de datos para incluir los tipos de datos, las estructuras y las restricciones de los datos.

Durante esta unidad temática como ya se mencionó antes, el estudiante retomará un caso de estudio de base de datos, el cual puede ser propuesto por el estudiante o por el profesor según lo indique y aplicará los comandos y sentencias SQL adecuadas para manipular base de datos.

Por último, en esta unidad temática para evidenciar el trabajo, el estudiante construirá diversas actividades en donde se incluye: impresiones de pantallas, mapa mental, entre otras actividades.

![](_page_10_Picture_189.jpeg)

![](_page_11_Picture_0.jpeg)

![](_page_11_Picture_356.jpeg)

![](_page_12_Picture_0.jpeg)

![](_page_12_Picture_249.jpeg)

![](_page_13_Picture_0.jpeg)

### **Unidad temática 4: OPERACIONES DE ACTUALIZACIÓN, CONSULTAS, VISTAS Y DISPARADORES EN UNA BASE DE DATOS UTILIZANDO SQL**

**Objetivo de la unidad temática:** Relacionar los comandos y sentencias SQL que permiten efectuar diversas operaciones de actualización de registros, consultas de registros, vistas y disparadores, para organizar la información de las bases de datos de una forma eficiente.

**Introducción:** El lenguaje de consulta estructurado o SQL (por sus siglas en inglés Structured Query Language) es un lenguaje declarativo de acceso a bases de datos relacionales que permite especificar diversos tipos de operaciones en ellas. Una de sus características es el manejo del álgebra y el cálculo relacional que permiten efectuar consultas con el fin de recuperar de forma sencilla información de interés de bases de datos, así como hacer cambios en ella.

El SQL es un lenguaje de acceso a bases de datos que explota la flexibilidad y potencia de los sistemas relacionales y permite así gran variedad de operaciones. Asimismo, existen diferentes tipos de comandos SQL:

Los DLL (Data Definition Language) que permiten crear y definir nuevas bases de datos, campos e índices. Los DML (Data Manipulation Language) que permiten generar consultas para ordenar, filtrar y extraer datos de la base de datos. Los DCL(Data Control Language) que se encargan de definir las permisos sobre los datos.

Un lenguaje de manipulación de datos (Data Manipulation Language, o DML en inglés) es un lenguaje proporcionado por el sistema de gestión de base de datos que permite a los usuarios llevar a cabo las tareas de consulta o manipulación de los datos, organizados por el modelo de datos adecuado. El lenguaje de manipulación de datos más popular hoy día es SQL, usado para recuperar y manipular datos en una base de datos relacional.

Las vistas ("views") en SQL son un mecanismo que permite generar un resultado a partir de una consulta (query) almacenado, y ejecutar nuevas consultas sobre este resultado como si fuera una tabla normal. Las vistas tienen la misma estructura que una tabla: filas y columnas. La única diferencia es que sólo se almacena de ellas la definición, no los datos.

![](_page_13_Picture_193.jpeg)

En esta unidad temática el estudiante deberá implementar operaciones de actualización y consulta; así como creación de vistas y operadores mediante casos de estudio provistos por el profesor.

![](_page_14_Picture_0.jpeg)

![](_page_14_Picture_238.jpeg)

![](_page_15_Picture_0.jpeg)

![](_page_15_Picture_298.jpeg)

![](_page_16_Picture_0.jpeg)

![](_page_16_Picture_294.jpeg)

![](_page_17_Picture_0.jpeg)

![](_page_17_Picture_98.jpeg)

![](_page_18_Picture_0.jpeg)

### **Unidad temática 5: CONEXIÓN DE UNA APLICACIÓN CON LENGUAJES DE PROGRAMACIÓN**

**Objetivo de la unidad temática:** Probar los objetos de conexión y las condiciones que existen para efectuar la ejecución de la conexión de una aplicación visual con una base de datos, de manera que los usuarios logren usar dicha aplicación.

**Introducción:** El desarrollo e implementación de una aplicación visual la cual podrá ser móvil, web o de escritorio, permite que el usuario final cuente con una interfaz que permita la manipulación de los registros que el problema o caso de estudio requiere, por lo que es importante que el gestor de bases de datos el cual será el que administre la información pueda establecer comunicación con la interfaz desarrollada.

La comunicación entre la interfaz gráfica y un gestor de bases de datos, inicia con la selección e instalación del controlador o driver necesario de acuerdo con las características del sistema operativo, así como del Entorno de Desarrollo y su versión, sin olvidar también de la versión del gestor de bases de datos.

Asimismo, la creación de los objetos de conexión, la instalación de los paquetes de clases o librerías en la aplicación visual y las sentencias o consultas en SQL que serán almacenadas en cadenas y asignadas en objetos que ejecutarán Querys.

Por último la recepción y manejo de los mensajes que el gestor de bases de datos envía a la aplicación visual tanto en caso correcto como en algún error detectado en tiempo de ejecución, los cuales deberán ser gestionados a través del manejo de excepciones.

Es importante mencionar que el caso de estudio seleccionado para esta unidad temática deberá tomar en cuenta la validación de las restricciones funcionales, siempre en busca de mantener la integridad de los datos y validar el modelo realizado por el estudiante en las unidades anteriores.

![](_page_18_Picture_190.jpeg)

![](_page_19_Picture_0.jpeg)

![](_page_19_Picture_354.jpeg)

![](_page_20_Picture_0.jpeg)

![](_page_20_Picture_196.jpeg)

#### **Requerimientos de acreditación:**

 **Se aplicará lo establecido en el REGLAMENTO GENERAL DE EVALUACIÓN Y PROMOCIÓN DE ALUMNOS DE LA UNIVERSIDAD DE GUADALAJARA en especial los artículos siguientes:** Artículo 5. El resultado final de las evaluaciones será expresado conforme a la escala de calificaciones centesimal de 0 a 100, en números enteros, considerando como

- mínima aprobatoria la calificación de 60.
- Artículo 20. Para que el alumno tenga derecho al registro del resultado final de la evaluación en el periodo ordinario, establecido en el calendario escolar aprobado por el H. Consejo General Universitario, se requiere:
	- I. Estar inscrito en el plan de estudios y curso correspondiente, y
	- II. Tener un mínimo de asistencia del 80% a clases y actividades registradas durante el curso.

Artículo 25. La evaluación en periodo extraordinario se calificará atendiendo a los siguientes criterios:

I. La calificación obtenida en periodo extraordinario, tendrá una ponderación del 80% para la calificación final;

II. La calificación obtenida por el alumno durante el periodo ordinario, tendrá una ponderación del 40% para la calificación en periodo extraordinario, y

 III. La calificación final para la evaluación en periodo extraordinario será la que resulte de la suma de los puntos obtenidos en las fracciones anteriores Artículo 27. Para que el alumno tenga derecho al registro de la calificación en el periodo extraordinario, se requiere:

I. Estar inscrito en el plan de estudios y curso correspondiente.

II. Haber pagado el arancel y presentar el comprobante correspondiente.

III. Tener un mínimo de asistencia del 65% a clases y actividades registradas durante el curso.

#### **Criterios generales de evaluación:**

E**l alumno estará sujeto a la evaluación del desempeño académico, cuyo fin es comprobar sus conocimientos y habilidades adquiridas durante el ciclo escolar. Se deberán realizar las siguientes evaluaciones:**

- **Diagnóstica**: al inicio de la asignatura.
- **Formativa:** durante el proceso educativo, conformado preferentemente por tres evaluaciones parciales, cuyas calificaciones deberán ser registradas por el profesor, en los periodos establecidos en el Calendario Escolar.
- **Sumativa:** al término de cada proceso educativo. La escala de calificación que se utilizará será del 0 al 100, y el mínimo aprobatorio es de 60 (sesenta), expresados en números enteros.

Los criterios a utilizar en la evaluación del proceso enseñanza-aprendizaje en la UA pretenden verificar y cuantificar el grado de consecución de los objetivos educativos generales específicos y el grado de adquisición de las competencias específicas y transversales.

Para ello se utilizan indicadores cualitativos y cuantitativos, y se aplicarán métodos de evaluación que aseguren a cada prueba, al menos, las siguientes características: objetividad, validez, fiabilidad y pertinencia de contenidos.

#### **Para la evaluación se tendrán en cuenta los siguientes aspectos:**

- **Portafolio de evidencias.** Conteniendo: investigaciones bibliográficas, solución de problemas, reportes, representaciones gráficas, otras evidencias, según lo propuesto por el docente
- **Examen.** Se aplica para verificar el avance de los aprendizajes obtenidos por los alumnos en UA, de acuerdo a los objetivos señalados en el programa de estudio. Nota: Aplicar el examen es opcional a decisión del profesor y en caso de que no se aplique el porcentaje establecido será asignado en la parte del proyecto final.
- **Proyecto final.** Se aplica para verificar la implementación de los aprendizajes obtenidos por los alumnos en UA, de acuerdo a los objetivos señalados en el programa de estudio.
- **Actitudes y valores.** Tomado en cuenta puntualidad, respeto entre pares, participación, limpieza y orden, otras.

![](_page_20_Picture_197.jpeg)

![](_page_21_Picture_0.jpeg)

![](_page_21_Picture_200.jpeg)

![](_page_22_Picture_0.jpeg)

![](_page_22_Picture_168.jpeg)

![](_page_22_Picture_169.jpeg)

![](_page_22_Picture_170.jpeg)

![](_page_23_Picture_0.jpeg)

TOTAL 100%

![](_page_24_Picture_0.jpeg)

![](_page_24_Picture_128.jpeg)

![](_page_25_Picture_0.jpeg)